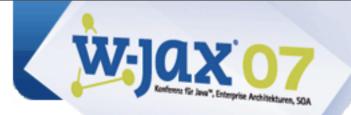

# JAX-RS: REST, the Java Way

Stefan Tilkov, stefan.tilkov@innoq.com

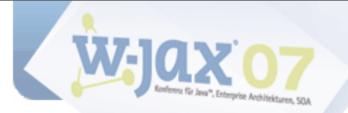

### Contents

An Introduction to REST Why REST Matters JSR 311 Overview Demo What's Next Stefan Tilkov

stefan.tilkov@innoq.com http://www.innoq.com/blog/st/

Copyright (c) 2007 innoQ

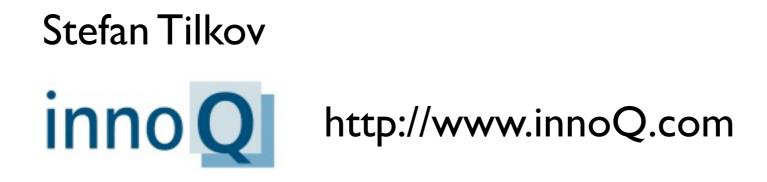

stefan.tilkov@innoq.com

http://www.innoq.com/blog/st/

Copyright (c) 2007 innoQ

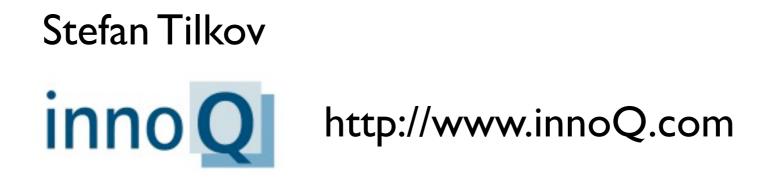

### stefan.tilkov@innoq.com

http://www.innoq.com/blog/st/

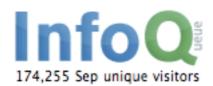

http://www.InfoQ.com

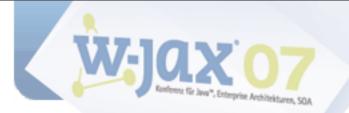

### What is **REST**?

**RE**presentational State Transfer

- Described by Roy Fielding in his dissertation
- One of a number of "architectural styles"

Architectural principles underlying HTTP, defined a posteriori

See: http://www.ics.uci.edu/~fielding/pubs/dissertation/top.htm

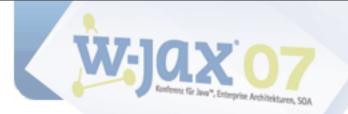

# **REST Explained in 5 Easy Steps**

Copyright (c) 2007 innoQ

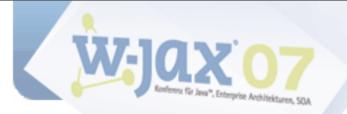

# 0. Prerequisite: Let's equate "REST" with "RESTful HTTP usage" ...

Copyright (c) 2007 innoQ

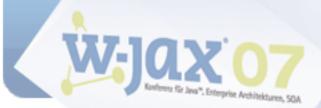

# 1. Give Every "Thing" an ID

http://example.com/customers/1234
http://example.com/orders/2007/10/776654
http://example.com/products/4554
http://example.com/processes/sal-increase-234

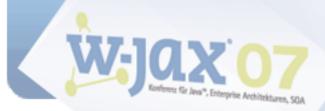

# 2. Link Things To Each Other

<order self='http://example.com/customers/1234'>
 <amount>23</amount>
 <product ref='http://example.com/products/4554' />
 <customer ref='http://example.com/customers/1234' />
</order>

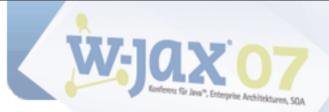

### **3. Use Standard Methods**

| GET    | retrieve information, possibly cached |
|--------|---------------------------------------|
| PUT    | Update or create with known ID        |
| POST   | Create or append sub-resource         |
| DELETE | (Logically) remove                    |

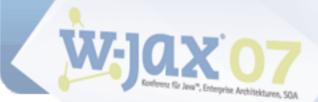

GET /customers/1234

Host: example.com

Accept: application/vnd.mycompany.customer+xml

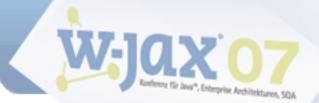

GET /customers/1234

Host: example.com

Accept: application/vnd.mycompany.customer+xml

<customer>...</customer>

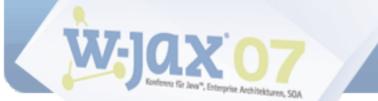

GET /customers/1234

Host: example.com

Accept: application/vnd.mycompany.customer+xml

<customer>...</customer>

GET /customers/1234
Host: example.com
Accept: text/x-vcard

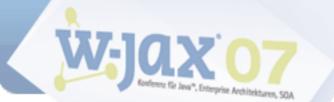

GET /customers/1234

Host: example.com

Accept: application/vnd.mycompany.customer+xml

<customer>...</customer>

GET /customers/1234
Host: example.com
Accept: text/x-vcard

begin:vcard

end:vcard

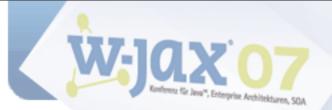

# 5. Communicate Statelessly

GET /customers/1234
Host: example.com
Accept: application/vnd.mycompany.customer+xml

---- <customer><order ref='./orders/46'</customer>

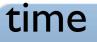

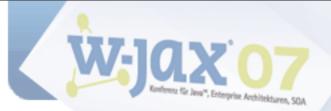

# 5. Communicate Statelessly

replace hardware startup

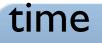

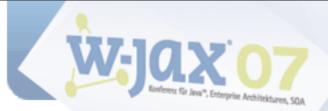

# 5. Communicate Statelessly

```
GET /customers/1234
 Host: example.com
 Accept: application/vnd.mycompany.customer+xml
" <customer><order ref='./orders/46'</customer>
                 ..... shutdown
                                 update software
             .....
                                 replace hardware
                                 startup
"GET /customers/1234/orders/46
 Host: example.com
 Accept: application/vnd.mycompany.order+xml
 <order>...</order>
```

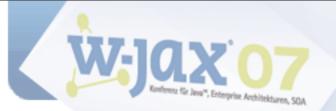

# **REST (Pragmatic Version)**

- 1 Give everything an ID
- 2 Link things to each other
- 3 Use standard methods
- 4 Allow for multiple representations
- 5 Communicate Statelessly

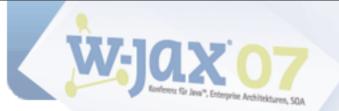

# **REST (Academic Version)**

- 1 Identifiable resources
- 2 Hypermedia as the engine of application state
- 3 Uniform interface
- 4 Resource representations
- 5 Stateless communication

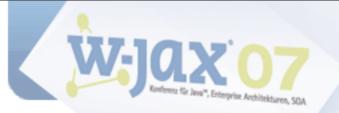

### **Some HTTP features**

Verbs (in order of popularity):

- GET, POST
- ▶ PUT, DELETE
- ► HEAD, OPTIONS, TRACE

Standardized (& meaningful) response codes

- Content negotiation
- Redirection
- Caching (incl. validation/expiry)
- Compression
- Chunking

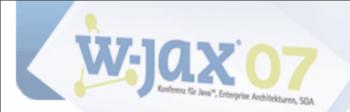

### **Web Services**

#### OrderManagementService

- + getOrders()
- + submitOrder()
- + getOrderDetails()
- + getOrdersForCustomers()
- + updateOrder()
- + addOrderItem()
- + cancelOrder()
- + cancelAllOrders()

#### CustomerManagementService

- + getCustomers()
- + addCustomer()
- + getCustomerDetails()
- + updateCustomer()
- + deleteCustomer()
- + deleteAllCustomers()

A separate interface (façade) for each purpose

As known CORBA, DCOM, RMI/EJB

Often used for SOA ("CORBA w/ angle brackets)

Application-specific protocol

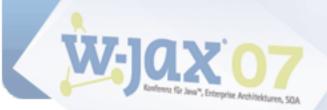

### **Contribution to the Net's Value**

### 2 URLs

- http://example.com/customerservice
- http://example.com/orderservice
- 1 method
  - POST

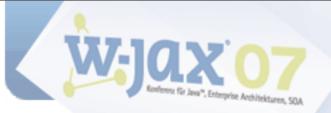

### Web Services Issues

Web Services are "Web" in name only WS-\* tends to ignore the web Abstractions leak, anyway Protocol independence is a bug, not a feature

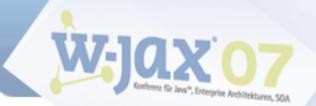

# **Designing a RESTful application**

Identify resources & design URIs Select formats (or create new ones) Identify method semantics Select response codes

See: http://bitworking.org/news/How\_to\_create\_a\_REST\_Protocol

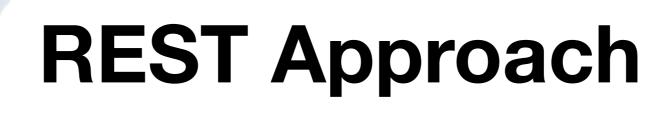

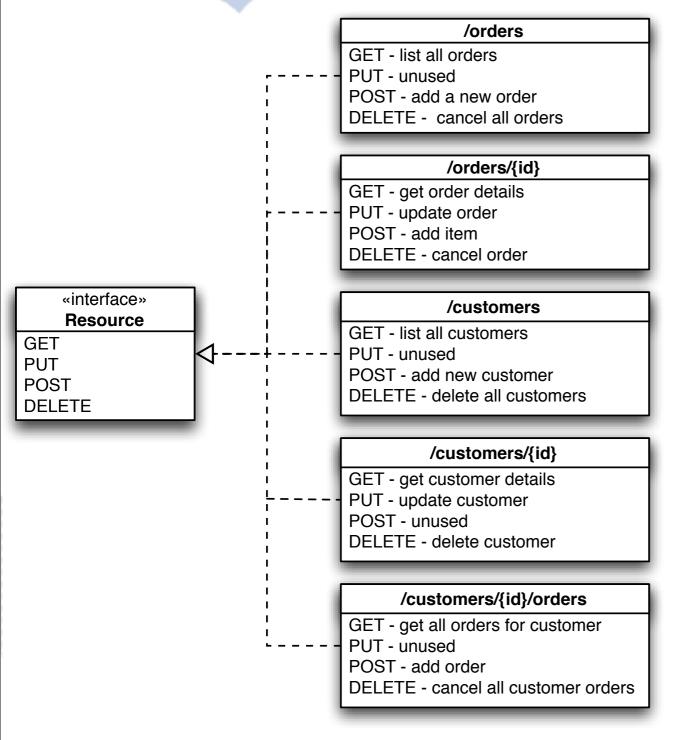

A single *generic* (uniform) interface for everything

Generic verbs mapped to resource semantics

A standard application protocol (e.g. HTTP)

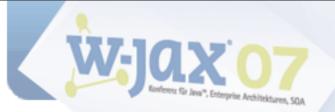

### **Contribution to the Net's Value**

Millions of URLs

- every customer
- every order
- 4-7 supported methods per resource
  - ▶ GET, PUT, POST, DELETE
  - TRACE, OPTIONS, HEAD

Cacheable, addressable, linkable, ...

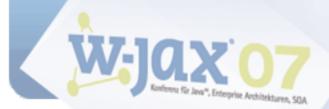

### **RESTful HTTP Advantages**

Universal support (programming languages, operating systems, servers, ...)

Proven scalability

"Real" web integration for machine-2-machine communication

Support for XML, but also other formats

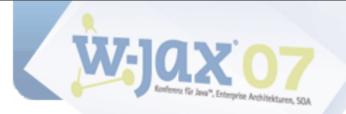

# Why You Should Care

Copyright (c) 2007 innoQ

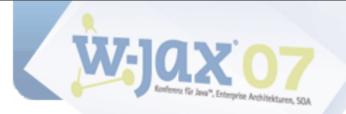

### **WS-\*** Roots

The Enterprise RPC, COM, CORBA, RMI, EJB Transaction Systems Controlled Environment Top-down Approach

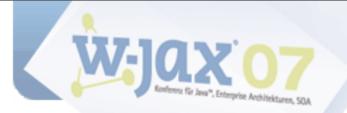

### **REST Roots**

The Internet

Text formats

Wire Standards

FTP, POP, SMTP

Bottom-up Approach

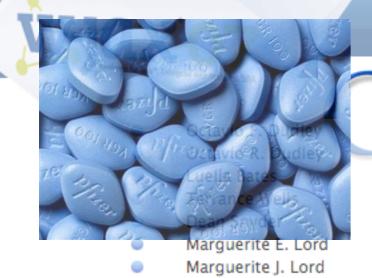

Sales

//±q

Lee J. Lowry Lee G. Lowry

C.... C. D......

### amazon.com.

|                                                           | Teday | 1.15 04 |
|-----------------------------------------------------------|-------|---------|
| Fired of being ashamed of your penis size? Leave it for I | Today | 1:15 PM |
| et your size never spoil your private life!               | Today | 1:15 PM |
| Windows                                                   | Today | 1:18 PM |
| M5 Off ce 2007 PR0 79 \$, 5ave 1099.95 Off Retai          | Today | 1:31 PM |
| M5 Off ce 2007 PR0 79 \$, 5ave 1099.95 Off Retai          | Today | 1:36 PM |
| Ordinary men have ordinary sex. Megadik will make you     | Today | 1:50 PM |
| Take care of you and your penis! Enlargement with Mega    | Today | 1:50 PM |
| dookit rcd trichosis                                      | Today | 1:52 PM |
| Prove your manliness! Take MegaDik and be a man!          | Today | 2:16 PM |
| Don't be embarrassed every time you get naked! Larger     | Today | 2:16 PM |
| éöxÈç∙鱯àÅ«Ü∙                                              | Today | 2:22 PM |
| Pales Manually and automake and entropy of community to a |       | 3.35 84 |

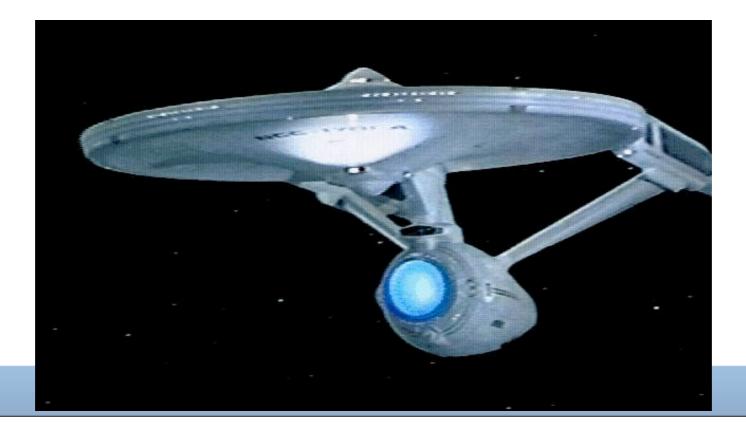

### amazon.com.

| LUCAP         |                    |
|---------------|--------------------|
| OI IDA STILL  |                    |
| 2001 Alog Pfi | ACTON OF A DAMEN   |
| TE            | Cuells lates       |
| Alta Po       | Febrance Alells    |
|               | Marguerite E. Lord |

Sales

//±q

Lee J. Lowry Lee G. Lowry

Current Description

Marguerite J. Lord

|                                                            |        | 7        |
|------------------------------------------------------------|--------|----------|
| Tired of being ashamed of your penis size? Leave it for I. | Today  | 1:15 PM  |
| Let your size never spoil your private life!               | Today  | 1:15 PM  |
| Windows                                                    | Today  | 1:18 PM  |
| M5 Off ce 2007 PR0 79 \$, 5ave 1099.95 Off Retai           | Today  | 1:31 PM  |
| M5 Off ce 2007 PR0 79 \$, 5ave 1099.9S Off Retai           | Today  | 1:36 PM  |
| Ordinary men have ordinary sex. Megadik will make you      |        | 1:50 PM  |
| Take care of you and your penis! Enlargement with Mega     | Today  | 1:50 PM  |
| dookit rcd trichosis                                       | Today  | 1:52 PM  |
| Prove your manliness! Take MegaDik and be a man!           | Today  | 2:16 PM  |
| Don't be embarrassed every time you get naked! Larger .    | Today  | 2:16 PM  |
| éöxÈç∙鱯àÅ«Ü∙                                               | Today  | 2:22 PM  |
| Tales Manadili and estandar addression of community is a   | T-day. | 3.35.014 |
|                                                            |        |          |

### Internet vs. Enterprise

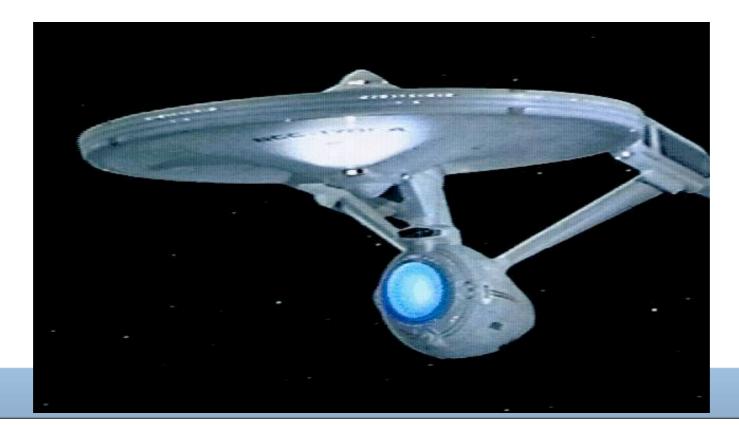

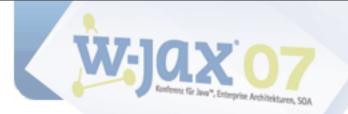

## What's the difference between the Internet and a typical enterprise?

Copyright (c) 2007 innoQ

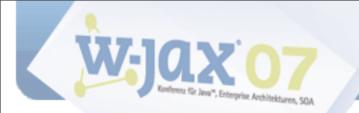

### Internet vs. Enterprise

One is a gigantic, uncontrollable anarchy of heterogeneous systems with varying quality that evolve independently and constantly get connected in new and unexpected ways.

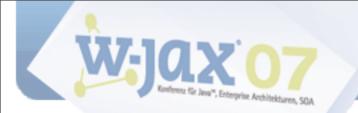

### Internet vs. Enterprise

One is a gigantic, uncontrollable anarchy of heterogeneous systems with varying quality that evolve independently and constantly get connected in new and unexpected ways.

The other is a worldwide, publicly accessible series of interconnected computer networks that transmit data by packet switching using the standard Internet Protocol (IP).

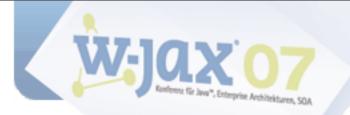

# If web services are supposed to work on Internet scale, they should be inspired by the Web, not by Distributed Objects

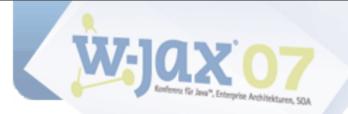

# Quotes

Copyright (c) 2007 innoQ

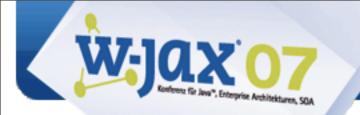

Frankly, if I were an enterprise architect today, and I were genuinely concerned about development costs, agility, and extensibility, I'd be looking to solve everything I possibly could with dynamic languages and REST, and specifically the HTTP variety of **REST.** I'd avoid ESBs and the typical enterprise middleware frameworks unless I had a problem that really required them [...]. I'd also try to totally avoid SOAP and WS-\*.

### **Steve Vinoski, formerly IONA**

http://steve.vinoski.net/blog/2007/10/04/the-esb-question/

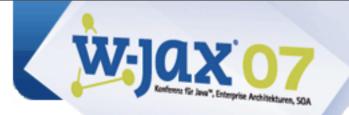

If you're ready for REST I suggest you jump on board right away and get ahead of the curve [...] You'll have to train your developers in REST principles. [...] You definitely need to provide guidance to your people. What you want to do is work to the point where REST becomes the default for all your distributed applications.

### **Anne Thomas Manes, Burton Group**

http://searchwebservices.techtarget.com/originalContent/0,289142,sid26\_gci1256796,00.html

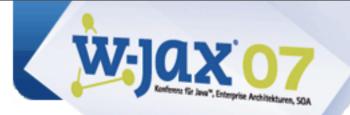

### "Want to be cool? Learn REST. Want a career? Learn WS."

### **Steve Jones, Cap Gemini**

http://service-architecture.blogspot.com/2006/11/want-to-be-cool-learn-rest-want-career.html

Copyright (c) 2007 innoQ

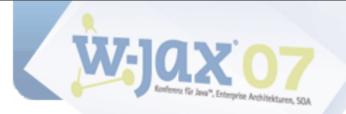

# JSR 311: JAX-RS: The Java<sup>™</sup> API for RESTful Web Services

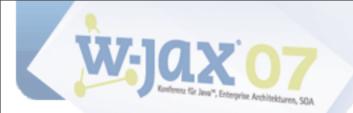

# Goals

Create a Java API for building applications that are *on* the Web *easily* 

- Follow REST principles and best practices
- Format-independent (not only XML)
- HTTP-centric (no protocol independence)
- Container-independent

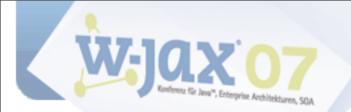

## **Status**

### Current status:

| Feb 2007 | Initiated, Expert Group formed         |
|----------|----------------------------------------|
| Oct 2007 | Early Draft Review (end: Nov 23, 2007) |

### Original schedule:

| Feb 2007 | Expert group formed  |
|----------|----------------------|
| Jun 2007 | First expert draft   |
| Aug 2007 | Early Draft review   |
| Nov 2007 | Public Review        |
| Jan 2008 | Proposed final draft |
| Mar 2008 | Final release.       |

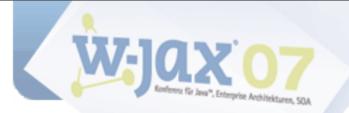

# Spec and RI

### Specification available at

http://jcp.org/aboutJava/communityprocess/edr/jsr311/index.html

### Jersey (reference implementation from Sun), currently at V0.4 https://jersey.dev.java.net

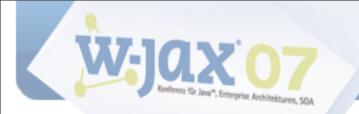

# Approach

One class per resource "type"

Methods to handle HTTP requests

Use of Java 5 Annotations to specify

- URI Mapping
- Mapping to HTTP methods
- Mapping of URI components, HTTP headers, HTTP entities to method parameters and return types
- MIME type information

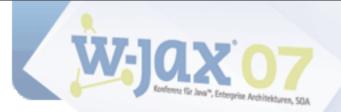

GET - list all customers PUT - unused POST - add new customer DELETE - delete all customers

public class CustomersResource {

```
public String getAsPlainText() {
    return toString() + "\n\n";
}
```

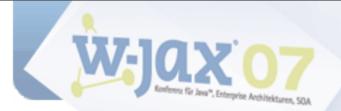

GET - list all customers PUT - unused POST - add new customer DELETE - delete all customers

@UriTemplate("/customers/")
public class CustomersResource {

```
public String getAsPlainText() {
    return toString() + "\n\n";
}
```

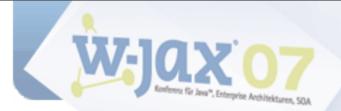

#### /customers

GET - list all customers PUT - unused POST - add new customer DELETE - delete all customers

@UriTemplate("/customers/")
public class CustomersResource {

```
@ProduceMime("text/plain")
public String getAsPlainText() {
    return toString() + "\n\n";
}
```

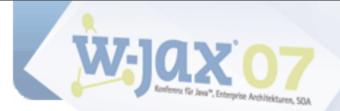

#### /customers

GET - list all customers PUT - unused POST - add new customer DELETE - delete all customers

@UriTemplate("/customers/")
public class CustomersResource {

```
@HttpMethod("GET")
@ProduceMime("text/plain")
public String getAsPlainText() {
    return toString() + "\n\n";
}
```

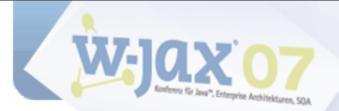

/customers

GET - list all customers PUT - unused POST - add new customer DELETE - delete all customers import javax.ws.rs.ProduceMime; import javax.ws.rs.UriTemplate; import javax.ws.rs.HttpMethod;

```
@UriTemplate("/customers/")
public class CustomersResource {
```

```
@HttpMethod("GET")
@ProduceMime("text/plain")
public String getAsPlainText() {
    return toString() + "\n\n";
}
```

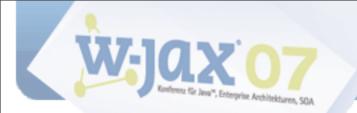

# @UriTemplate

# URI Templates define URI strings with embedded variables

http://example.org/products/{upc}/buyers?page={page\_num}

## Based on Joe Gregorio's URI Templates IETF Draft (see http://bitworking.org/projects/URI-Templates/)

@UriTemplate annotation can be applied
to classes or methods

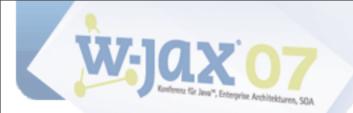

# @UriTemplate

@UriTemplate on a class "anchor" a class into URI space, relative to a base URI

Method-specific @UriTemplate is relative to the class URI

@UriParam, @QueryParam, @MatrixParam to access URI templates variables

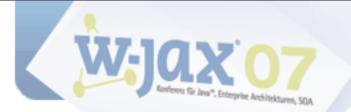

# @HttpMethod

@HttpMethod specifies the HTTP "verb" a method handles (GET, PUT, POST, DELETE, ...)

If not specified, verb default according to start of method name

HEAD and OPTIONS handled by implementation (unless overridden)

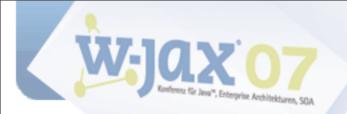

}

# Example

```
@UriTemplate("/helloworld/{section}")
public class HelloWorldResource {
```

```
@HttpMethod("GET")
@UriTemplate("/{id}")
public String findBySectionAndId(
    @UriParam("section") String section,
    @UriParam("id") int id) {
    return "Hello World - section is " + section
        + ", id is " + id + "\n";
}
```

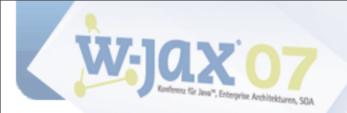

}

# Example

```
@UriTemplate("/helloworld/{section}")
public class HelloWorldResource {
```

http://localhost:9998/helloworld/main/23

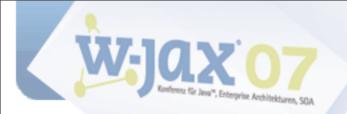

```
@UriTemplate("/helloworld/{section}")
public class HelloWorldResource {
```

http://localhost:9998/helloworld/main/23

Hello World - section is main, id is 23

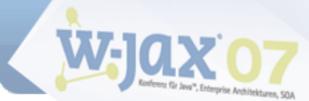

# **Content Negotiation:** @ConsumeMime, @ProduceMime

@ConsumeMime and @ProduceMime
specify accepted and delivered MIME
types

- Can be specified on class and method level (method level overrides)
- Special treatment for EntityProvider classes

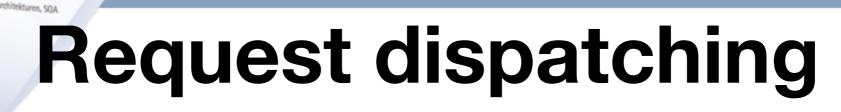

- 1. Find class and method according to
  - Actual URI and @UriTemplate
  - HTTP method and @HttpMethod
  - Content-type: header and @ConsumeMime
  - Accept:" header and @ProduceMime
- 2.Map @UriParam, @QueryParam, @MatrixParam parameters from URI
- 3.Map body (for POST and PUT) to unannotated parameter
- 4.Invoke method
- 5.Map return value (if any)

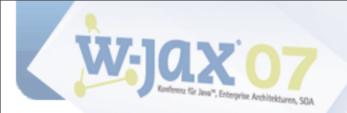

}

## Example

```
@UriTemplate("customers/")
public class CustomersResource {
    @HttpMethod("GET") @ProduceMime("text/plain")
    public String getAsPlainText() {
        return toString() + "\n\n";
    }
    @HttpMethod("GET") @ProduceMime("application/vnd.innoq.customers+xml")
    public String getAsXml() {
        List<Customer> customers = Customer.findAll();
        // ...
        return elementToXmlString(root);
    }
    @HttpMethod("POST") @ConsumeMime("application/vnd.innoq.customer+xml")
    public Response newCustomer(String body) {
        // ...
    }
    @HttpMethod("DELETE")
   public Response delete(@UriParam("id") int id) {
        // ...
```

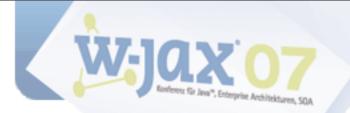

# EntityProvider

Converts between Java types and representations

Class marked with @Provider, implements EntityProvider<T>

Provides methods for conversion InputStream/OutputStream to/from Java object of type T

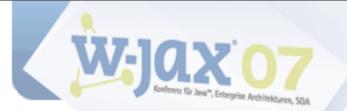

}

# Example

```
@Provider
@ProduceMime({"application/vnd.innoq.customer+xml", "text/plain"})
@ConsumeMime("application/vnd.innoq.customer+xml")
public class CustomerEntityProvider implements EntityProvider<Customer> {
    public boolean supports(Class<?> type) {
        return Customer.class.isAssignableFrom(type);
    }
    public Customer readFrom(Class<Customer> type, MediaType mediaType,
                             MultivaluedMap<String, String> httpHeaders,
                             InputStream entityStream) throws IOException {
        Customer customer = ...
        return customer;
    }
    public void writeTo(Customer customer, MediaType mediaType,
                        MultivaluedMap<String, Object> httpHeaders,
                        OutputStream entityStream) throws IOException {
            OutputStreamWriter osw = new OutputStreamWriter(entityStream);
            osw.write(...);
            osw.close();
```

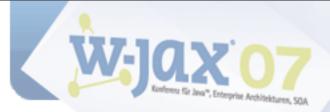

# Sub Resource support

## Methods annotated with @UriTemplate but without @HttMethod allow for hierarchical resources

## Typical use: Collection resources

```
@UriTemplate("{id}")
public CustomerResource customerById(@UriParam("id") int id) {
    return new CustomerResource(Customer.get(id));
}
```

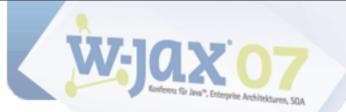

# **Resource hierarchy**

#### /orders

GET - list all orders PUT - unused POST - add a new order DELETE - cancel all orders

#### **"Root" resource collections**

#### /customers

GET - list all customers PUT - unused POST - add new customer DELETE - delete all customers

#### /orders/{id}

GET - get order details PUT - update order POST - add item DELETE - cancel order

#### /customers/{id}

GET - get customer details PUT - update customer POST - unused DELETE - delete customer

#### Sub resources

#### /customers/{id}/orders

GET - get all orders for customer PUT - unused POST - add order DELETE - cancel all customer orders

#### **Nested resource collection**

Copyright (c) 2007 innoQ

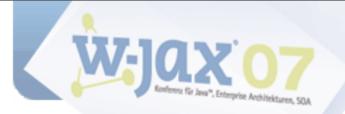

# **Response.Builder**

# Enables creation of objects with additional HTTP metadata

**Builder pattern** 

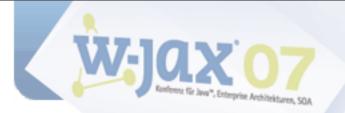

# UriBuilder

# Enables creation of URIs without repeating URI template content

# Used to support hypermedia - i.e., create links

## Builder pattern, again:

URI uri = UriBuilder

- .fromUri(BASEURI)
- .path(CustomersResource.class)
- .path(id).build();

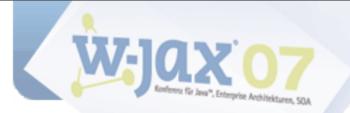

# @HttpContext

@HttpContext to access

- URI Info (Class UriInfo)
- HTTP Headers (Class HeaderParam)
- Preconditions (Class HttpHeaders)

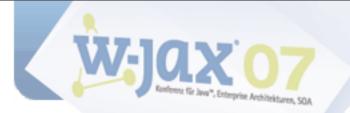

# Environments

Deployment to multiple different environments:

- Embedded HTTP Server (Java 6)
- Servlets
- Java EE
- JAX-WS
- Others (e.g. Restlet, ...)

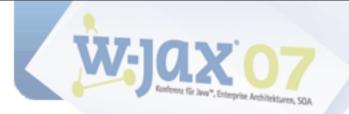

# Demo

Copyright (c) 2007 innoQ

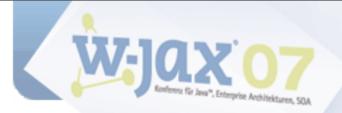

# **Under Discussion**

## Refactoring of @HttpMethod:

@GET @Path("/customers/{id}")

**JAX-RS** Client API

"Platonic URIs" (.xml, .json, ... instead of content negotiation)

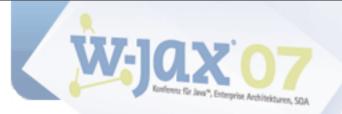

# What you can do

# Read the spec! Download and play with Jersey! Provide feedback!

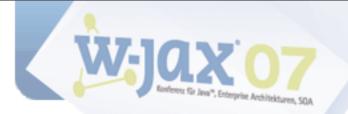

# Thank you! Any questions?

## Stefan Tilkov

http://www.innoq.com/blog/st/

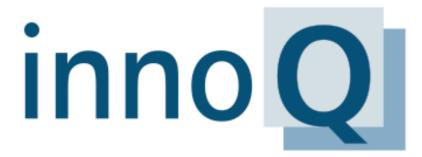

Architectural Consulting

| SOA    | WS-* | REST |
|--------|------|------|
| MDA    | MDSD | MDE  |
| J(2)EE | RoR  | .NET |

innoQ Deutschland GmbH Halskestraße 17 D-40880 Ratingen Phone +49 21 02 77 162 - 100 info@innoq.com · www.innoq.com innoQ Schweiz GmbH Gewerbestrasse 11 CH-6330 Cham Phone +4141 743 0111

#### http://www.innoq.com

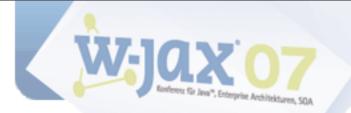

#### Stefan Tilkov Slides online --> http://www.innoq.com/blog/st/

# Thank you! Any questions?

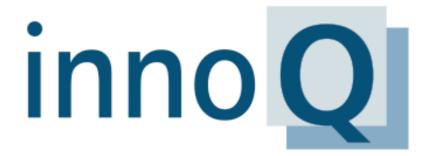

Architectural Consulting

| SOA    | WS-* | REST |
|--------|------|------|
| MDA    | MDSD | MDE  |
| J(2)EE | RoR  | .NET |

innoQ Deutschland GmbH Halskestraße 17 D-40880 Ratingen Phone +49 21 02 77 162-100 info@innoq.com · www.innoq.com innoQ Schweiz GmbH Gewerbestrasse 11 CH-6330 Cham Phone +4141 743 0111

http://www.innoq.com